# Introduction to Computer Vision

### Michael J. Black Nov 2009

### Dense flow and Tracking

# Goals

- Today
	- Finish dense flow
	- –Start tracking (e.g. for homework)
- Monday
	- –Particle filtering

# Optical flow

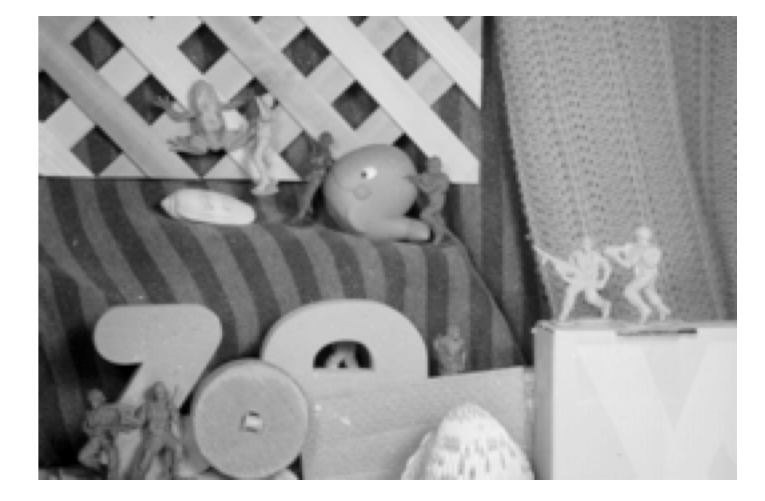

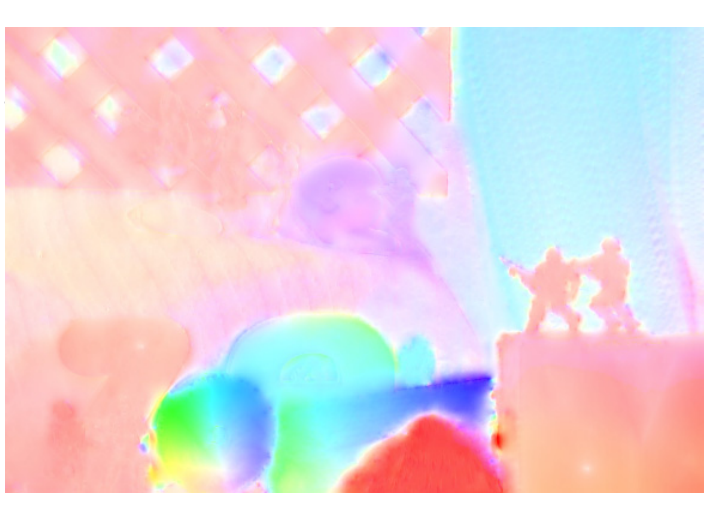

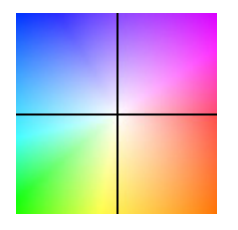

"Army" Horn & Schunck 1981 Key

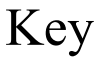

### Two standard methods

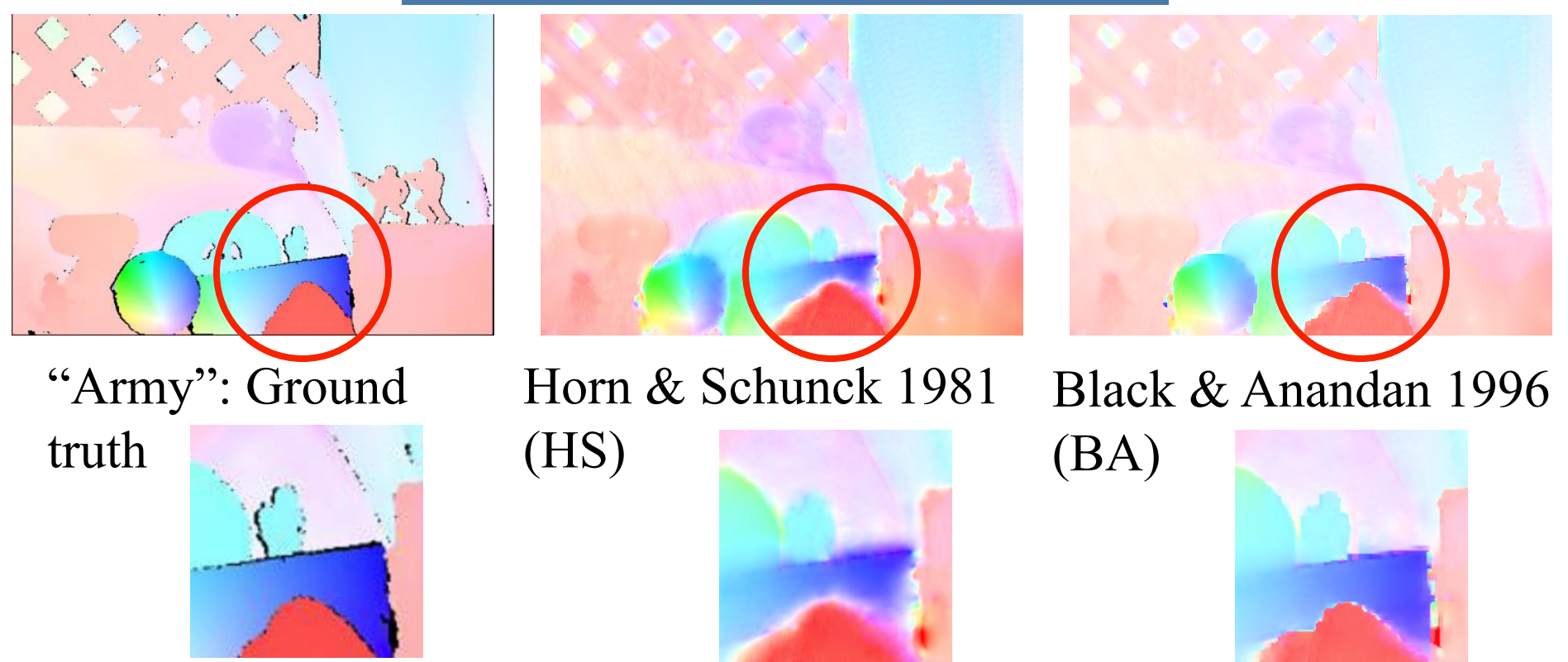

### Today's best method

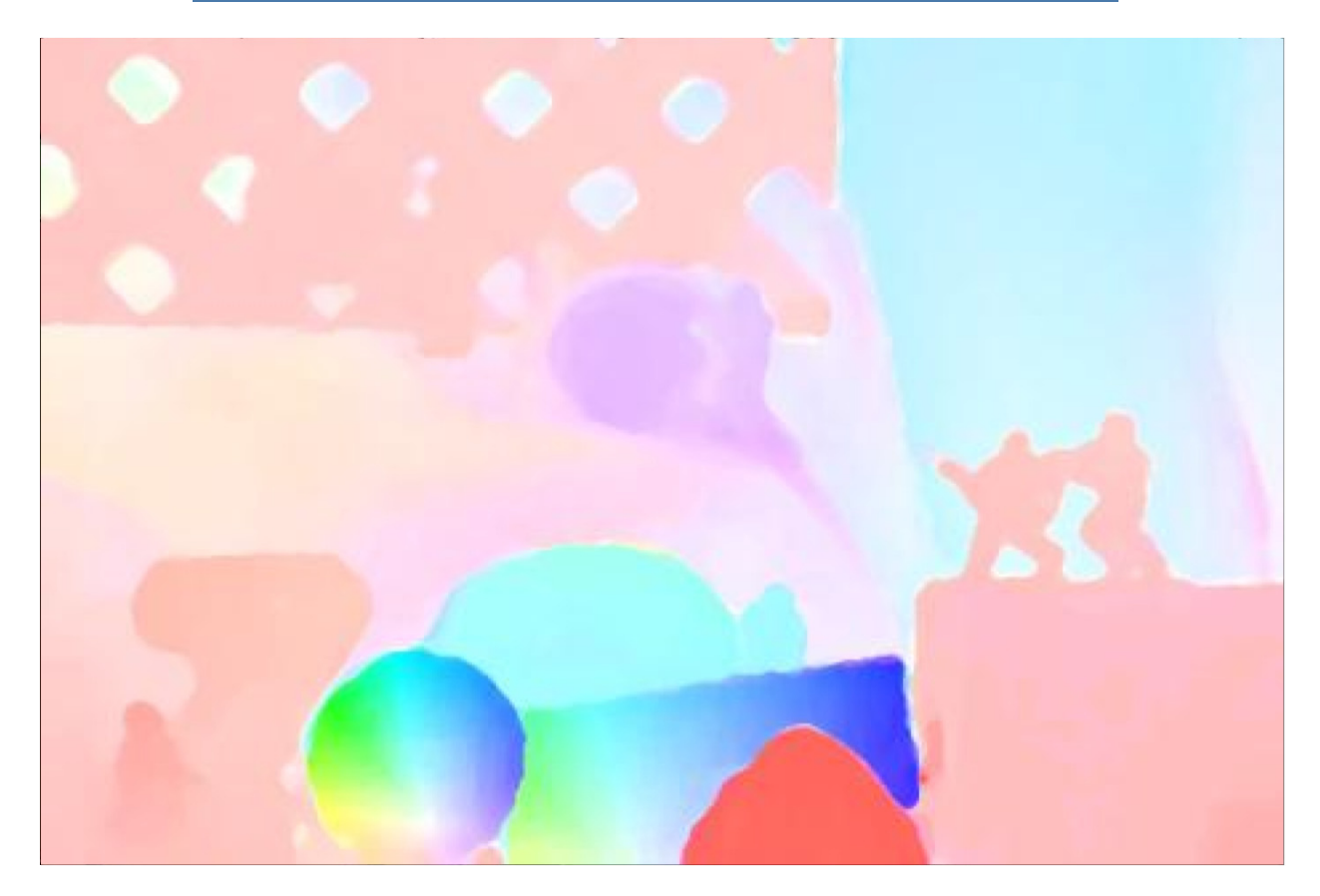

Improved derivatives, improved optimization, different robust function.

CS143 Intro to Computer Vision

### Applications of Optical Flow

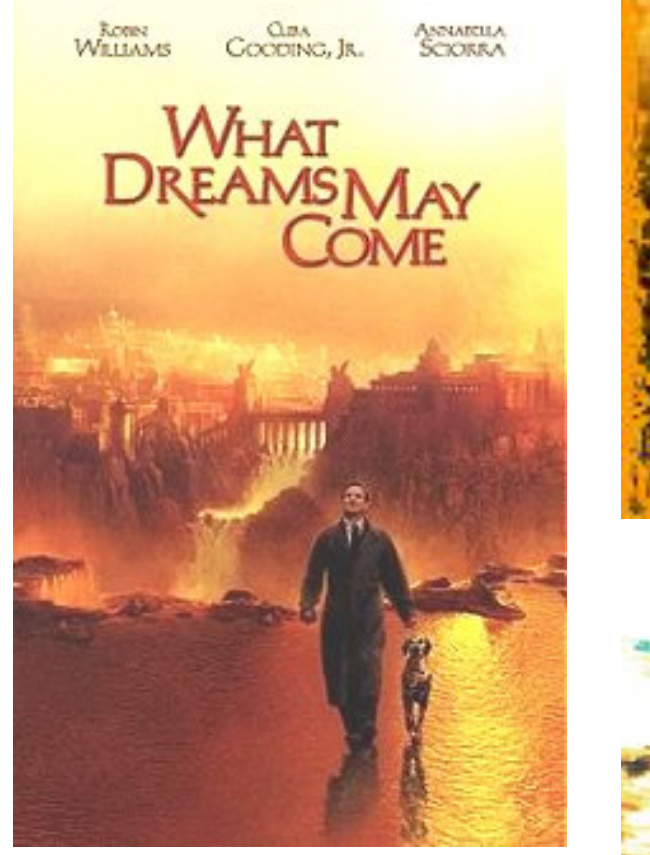

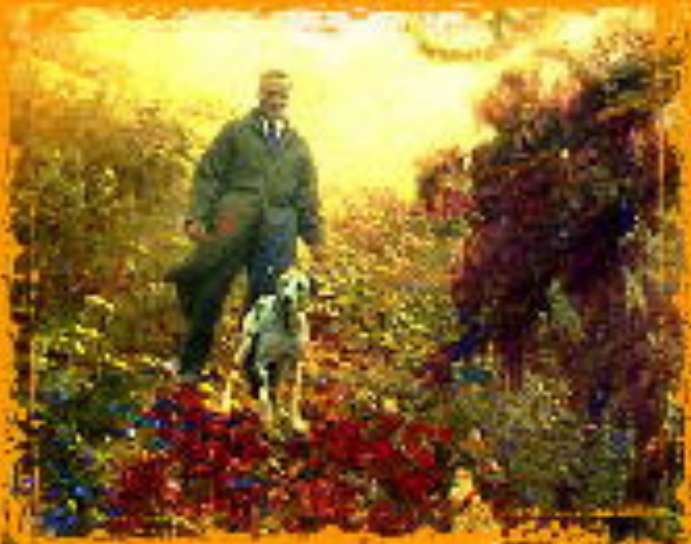

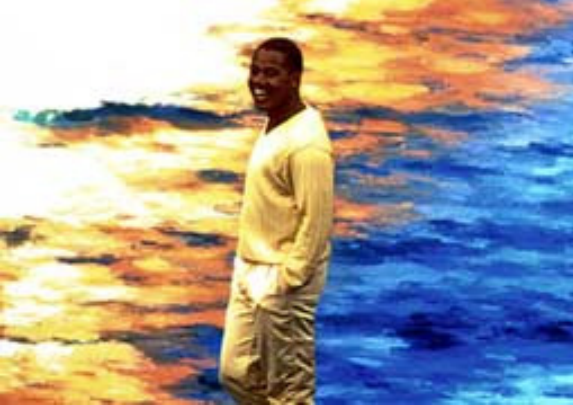

Impressionist effect. Transfer motion of real world to a painting

### Bullet Time

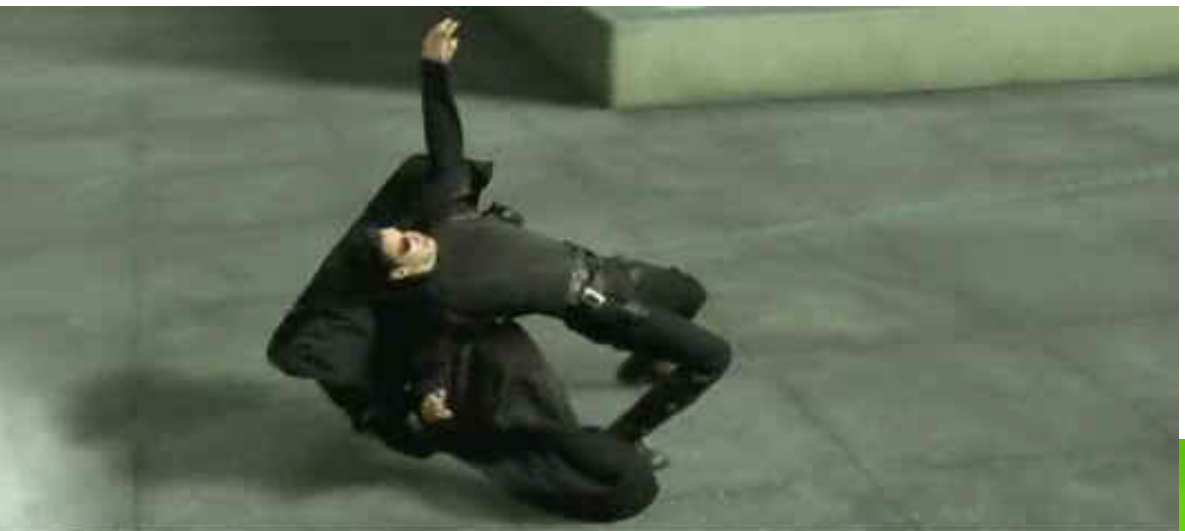

Use optical flow to compute correspondence between different camera views. Allows smooth interpolation between views.

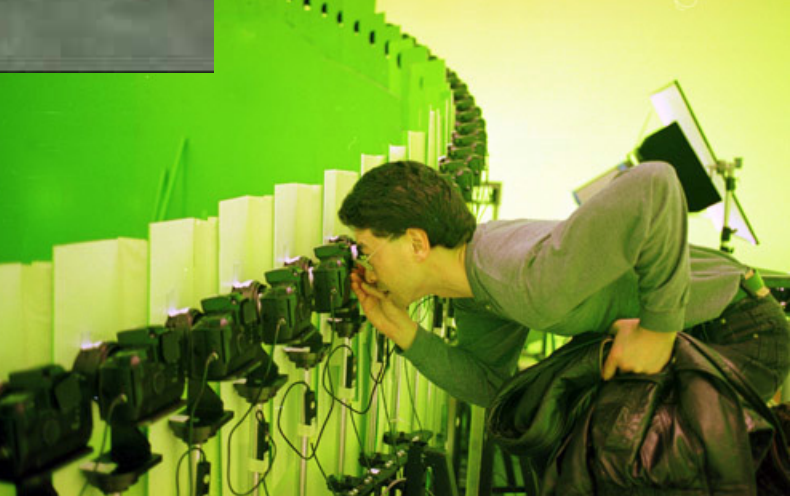

### Facial Animation

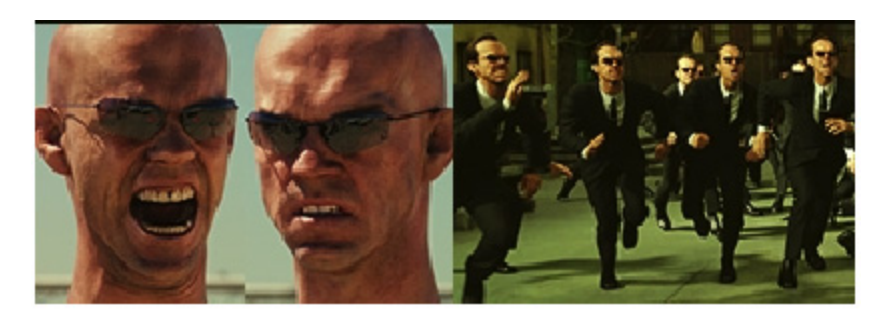

George Borshukov, Dan Piponi, Oystein Larsen, J.P.Lewis, Christina Tempelaar-Lietz **ESC** Entertainment

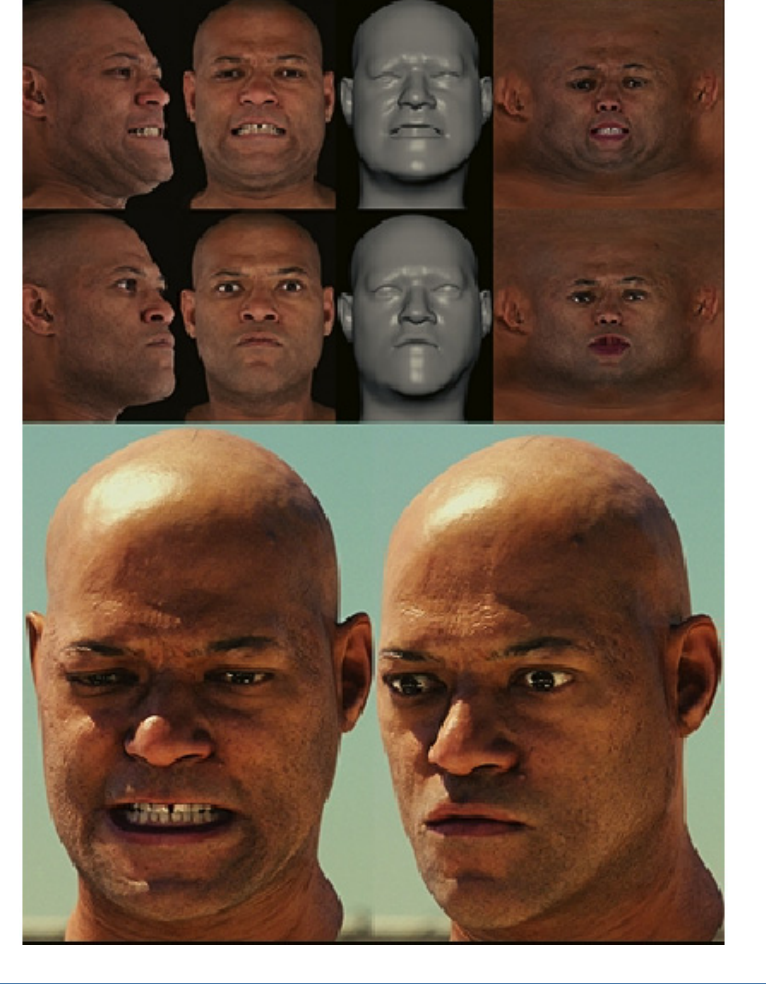

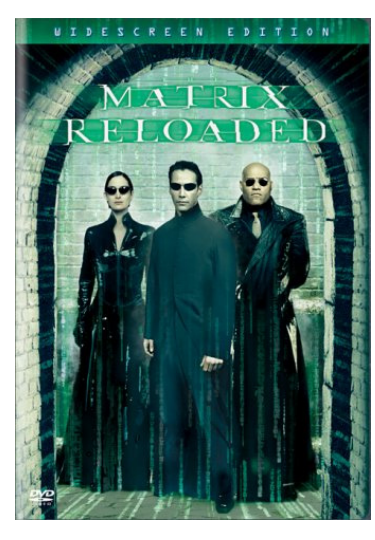

# Tracking in Images

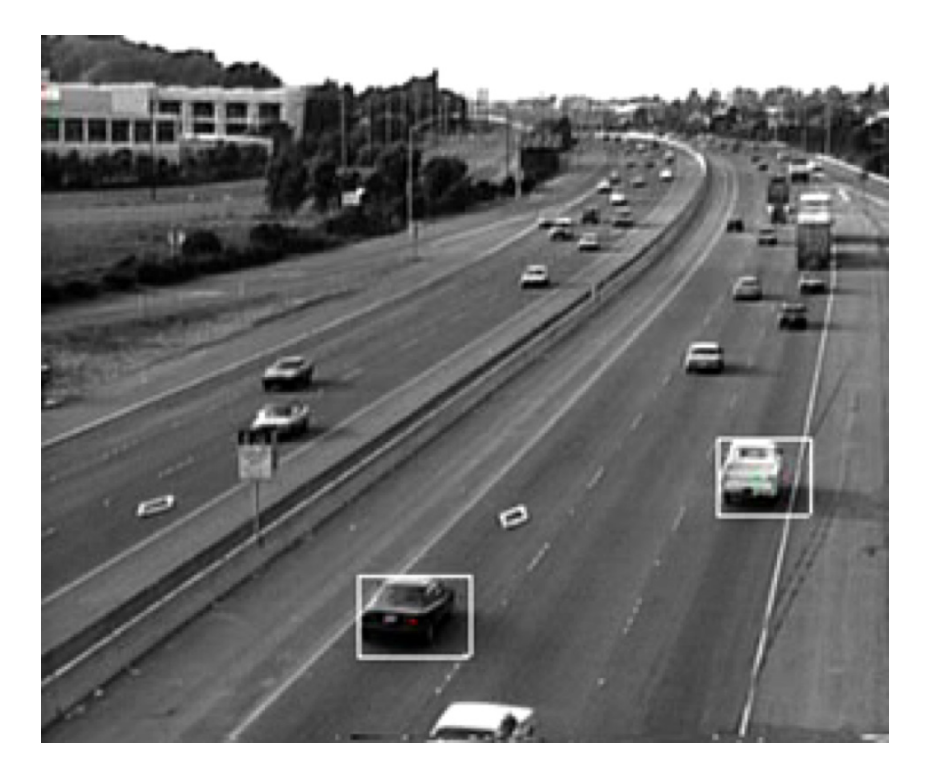

**How?** 

**http://http.cs.berkeley.edu/~pm/RoadWatch/tracking.mpg**

# Tracking

Approach 1:

 Detect an object (e.g. a face) in every frame independently.

Approach 2:

 Use what you know about where the object was in the previous frame(s) to make predictions about the current frame and restrict the search.

# Tracking vs Flow

- Flow: track region from time t to time t+1, forget what you knew about the region at t and then track from t+1 to t+2. Updates the "model" completely at every time instant.
- Tracking: build some model of what you want to track, if you know where it is at time t estimate its motion to t+1, repeat (possibly updating the model).

### Face tracking

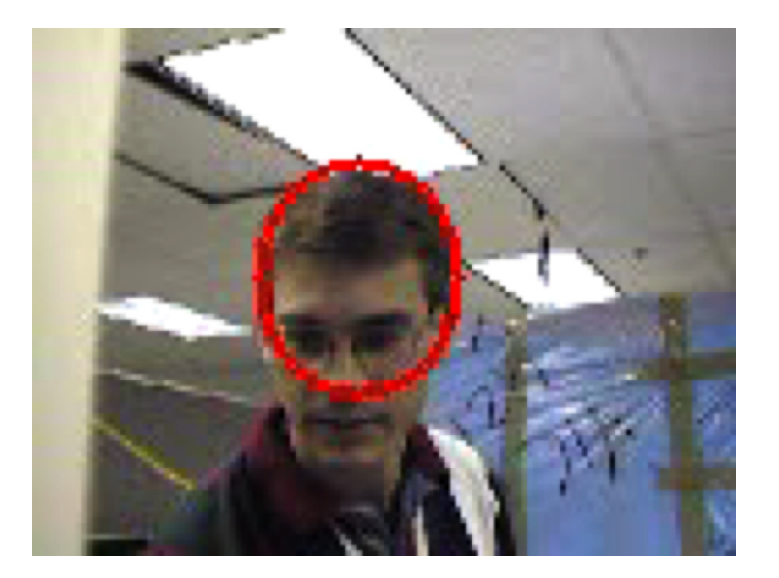

#### \* Color histograms and image gradients along contour.

http://robotics.stanford.edu/~birch/headtracker/

Frame 1

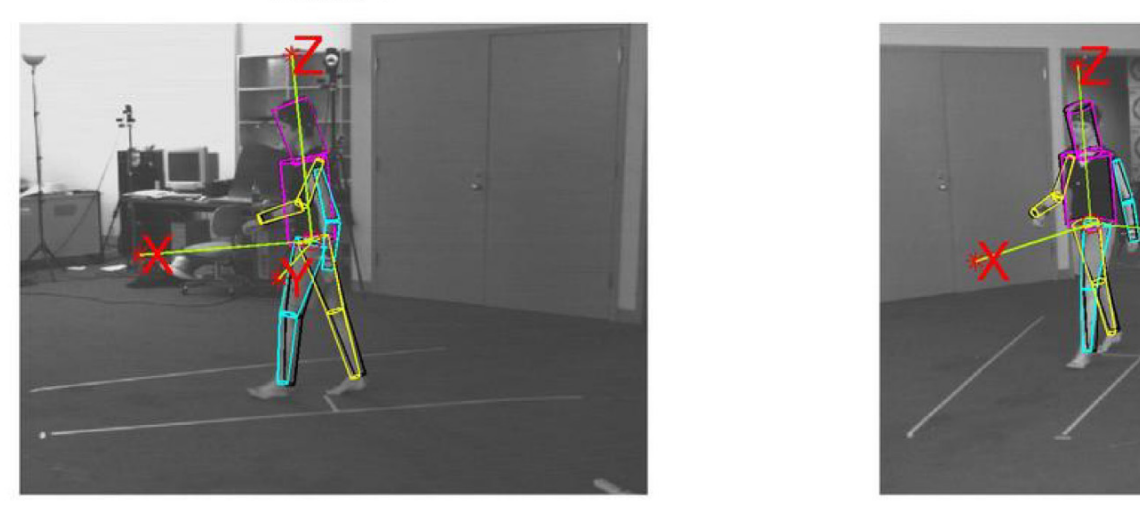

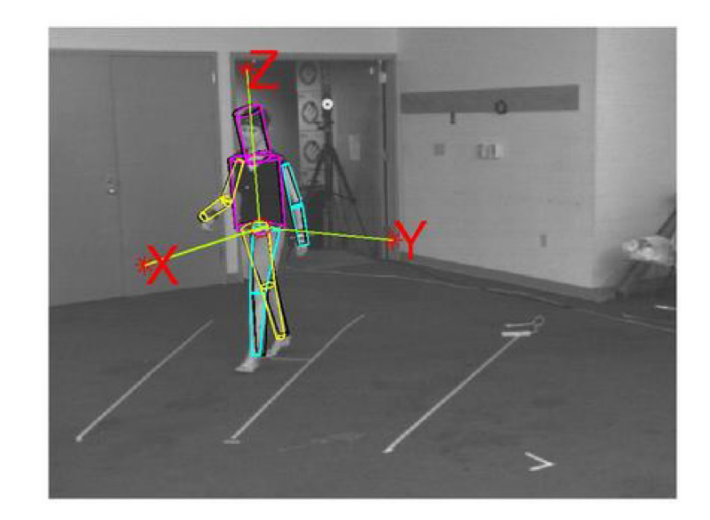

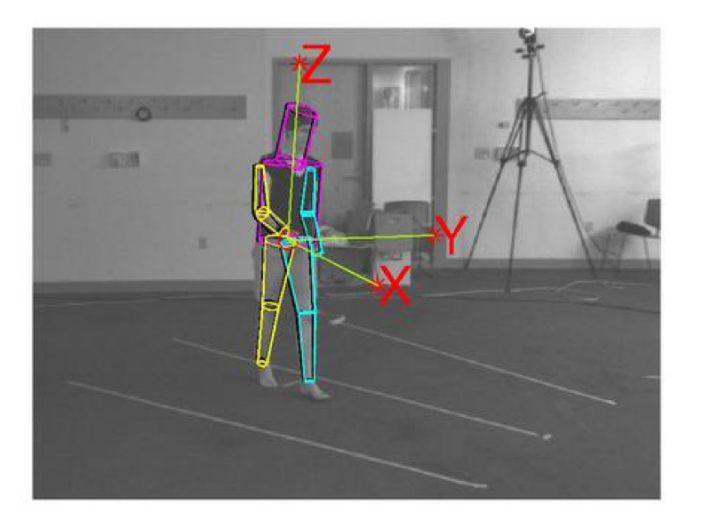

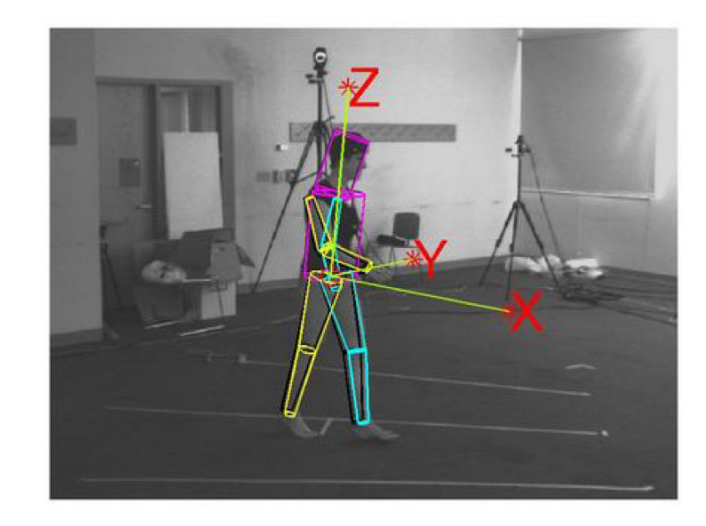

# What's Constant?

- Need something to be "constant" to track.
- Pixel brightness optical flow, template tracking
	- –Robustness extends this but only so far
- What else could we do?

### WSL tracker

### Jepson et al WSL tracker results

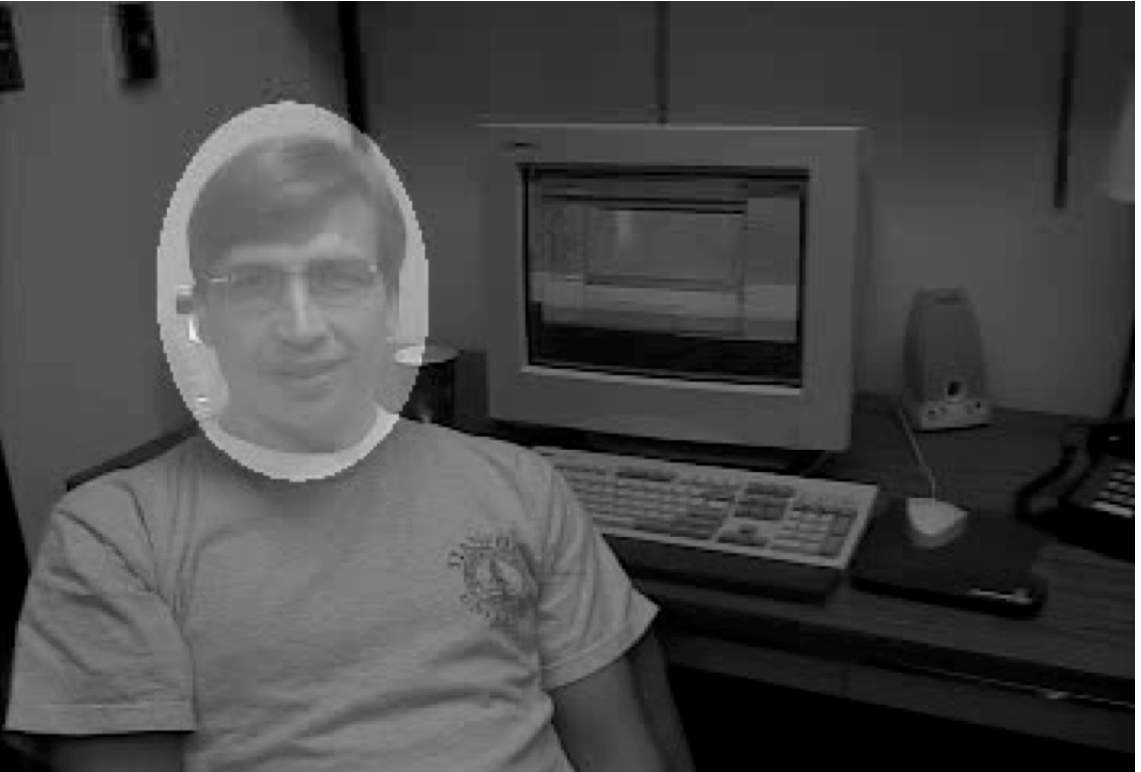

# What's Constant?

- Need something to be "constant" to track.
- Pixel brightness optical flow, template tracking
	- –Robustness extends this but only so far
- What else could we do?

*Subspace constancy – extend the notion of a template to a linear subspace (EigenTracking)* 

*Statistical feature constancy – the distribution of filter responses remains constant.* 

### Homework 4

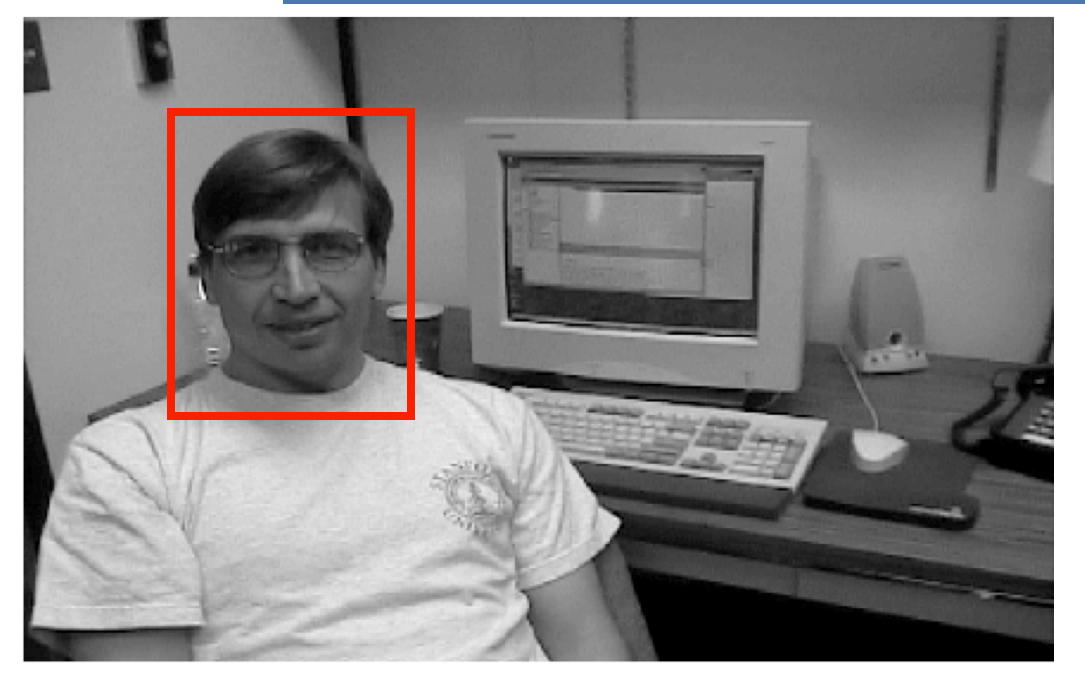

Characterize an image region by its statistics. If the statistics differ from background, should enable tracking. http://www.cs.toronto.edu/vis/projects/dudekfaceSequence.html

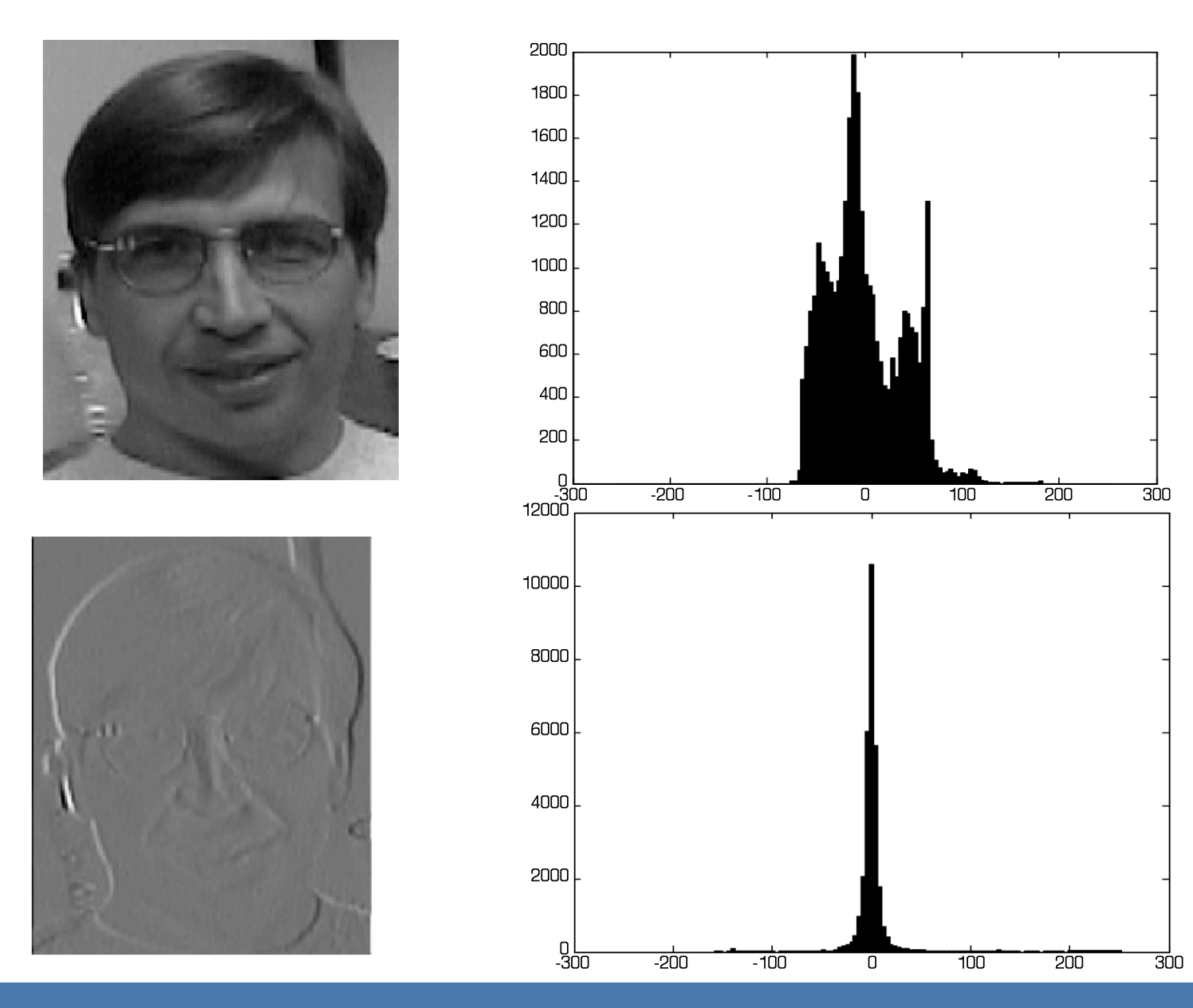

# Histograms

Compute histograms of 1) pixel values; 2) x derivatives; 3) y derivatives.

Be careful when using hist to define the range so that it is the same for the histograms you want to compare (ie hist(region(:),-x:y:x))

# Comparing histograms

Bhattacharyya coefficient between two distributions:

$$
bc(H1, H2) = \sum_{i=1}^{N} \sqrt{H1(i)H2(i)}
$$

Histogram of the face pixels (blue) and another image region (red).

Distance measure:  $bd(H1,H2) = \sqrt{1-bc(H1,H2)}$ or  $bd(H1, H2) = -log(bc(H1, H2))$ 

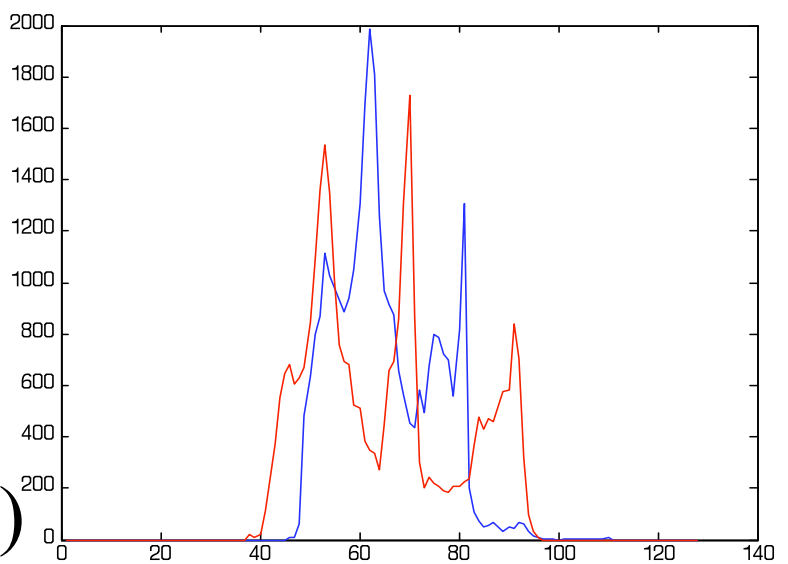

# Bhattacharyya coefficient between image regions

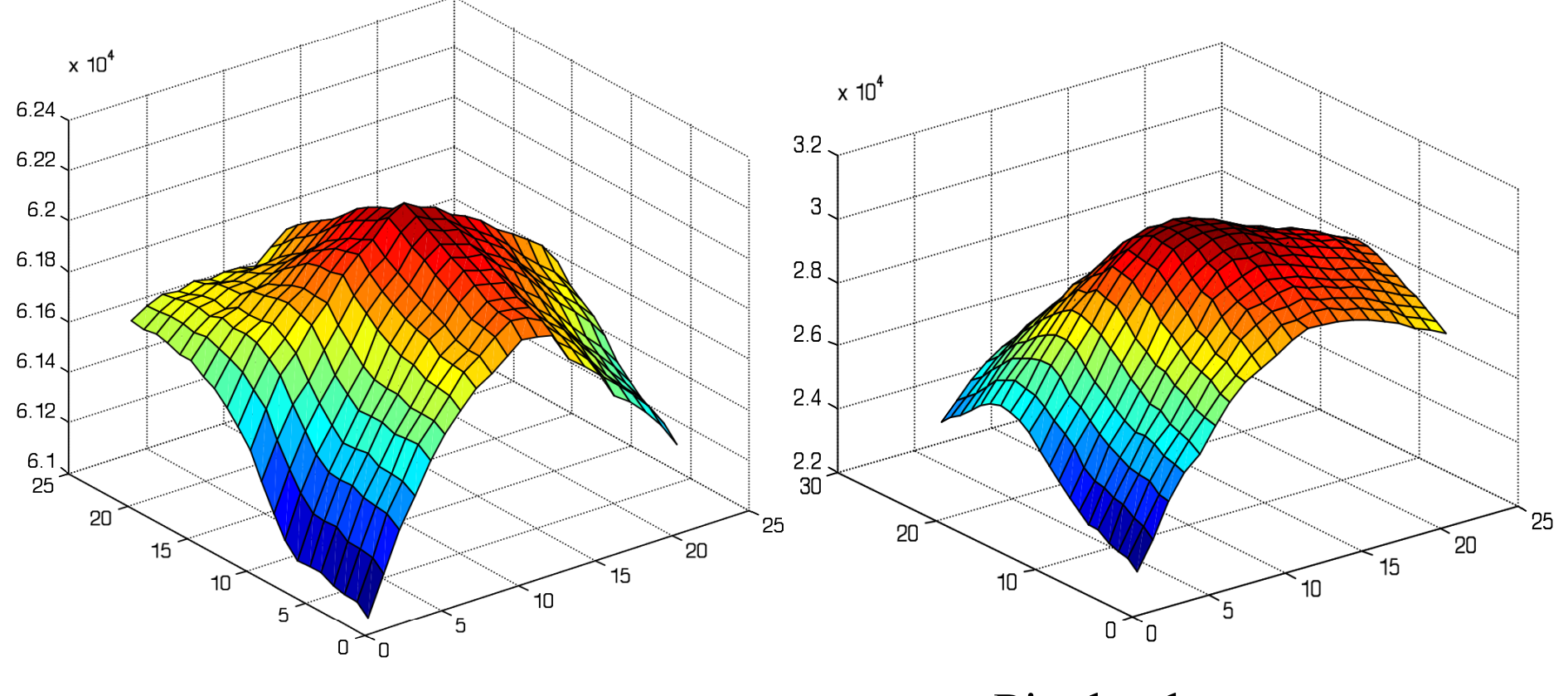

x derivatives Pixel values

### Bhattacharyya Coefficient

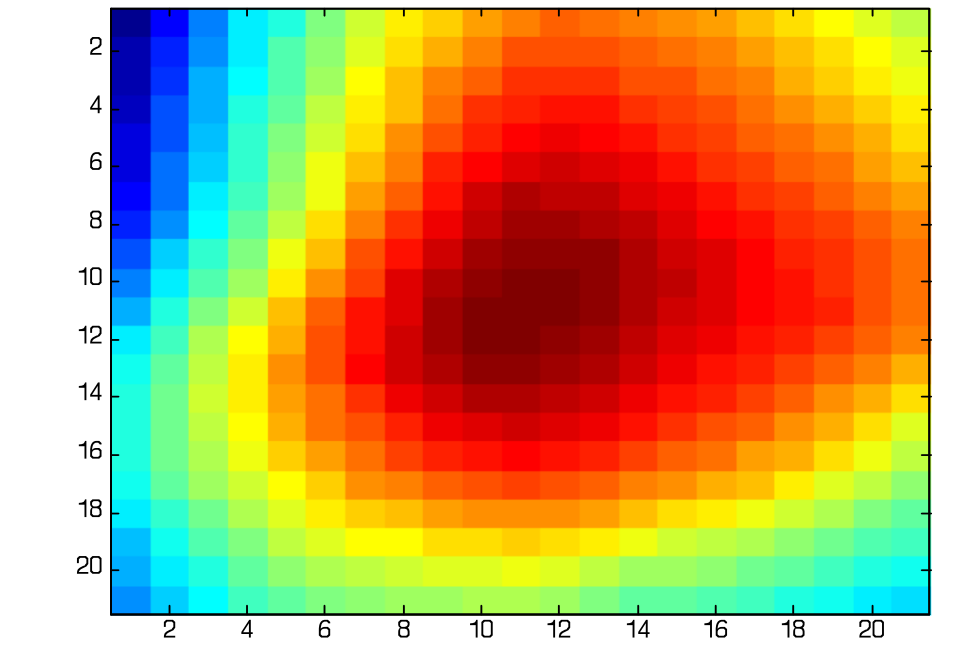

#### Combining pixel and derivative histograms.

# Un-normalized Likelihood

Exponentiate the Bhattacharyya coefficient.

 $\times 10^{34}$ 6 5 surf(exp(bc))  $\overline{4}$ 3  $\overline{2}$ or 1 surf(exp(bc^k))  $\hbox{O}$  $3\overline{0}$ 20 0<k<=2 (e.g.) 20  $15$  $10$  $10$ 5  $\overline{\mathsf{a}}$ 

25

## Mathematical Formulation

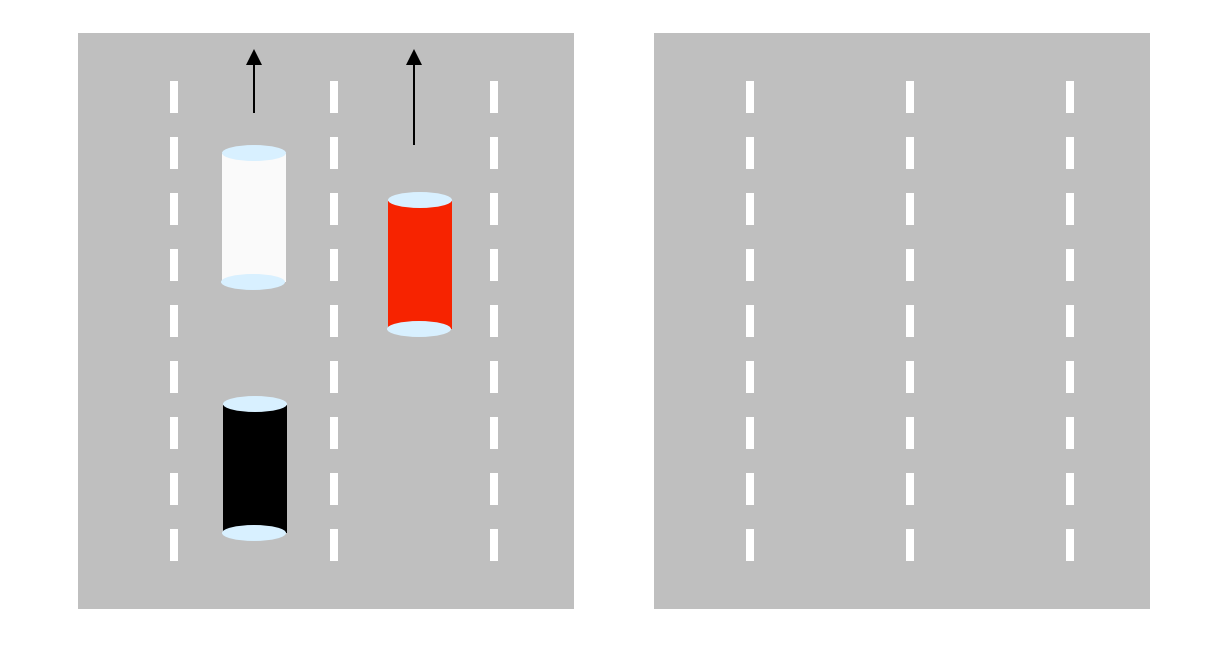

Goal: estimate car positions at each time instant Observations: image sequences and known background

### Mathematical Formulation

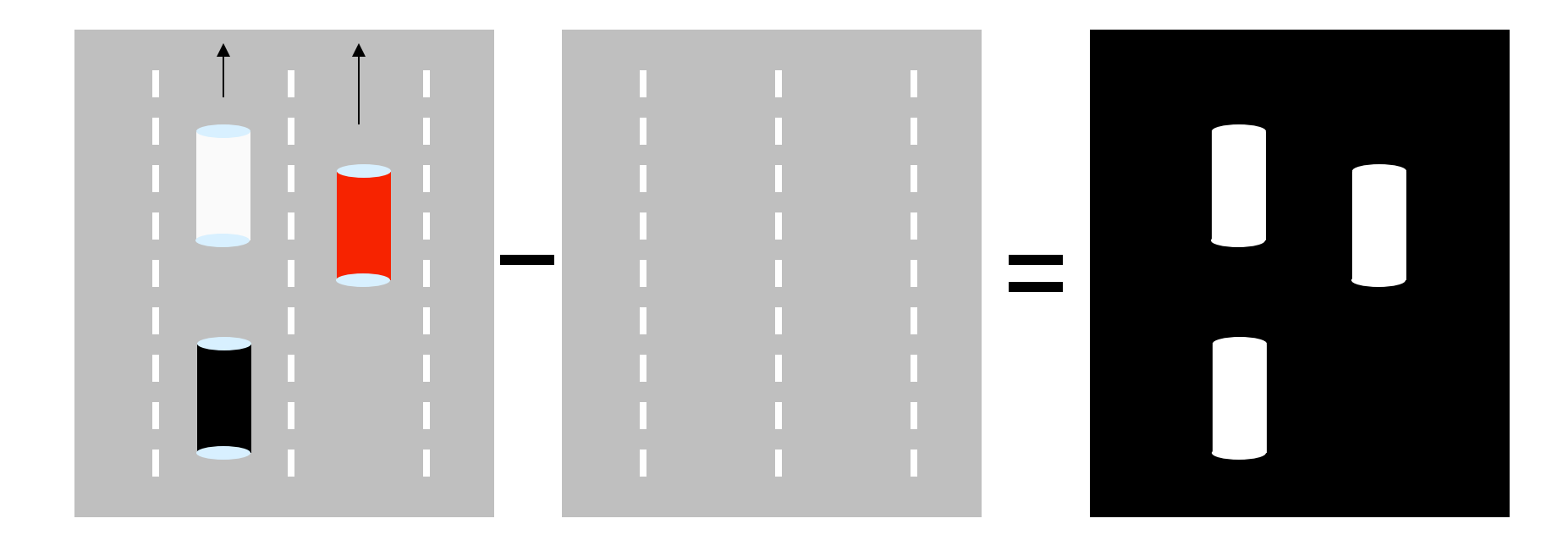

Define image likelihood: p(fg | car=(x,y))

### Mathematical Formulation

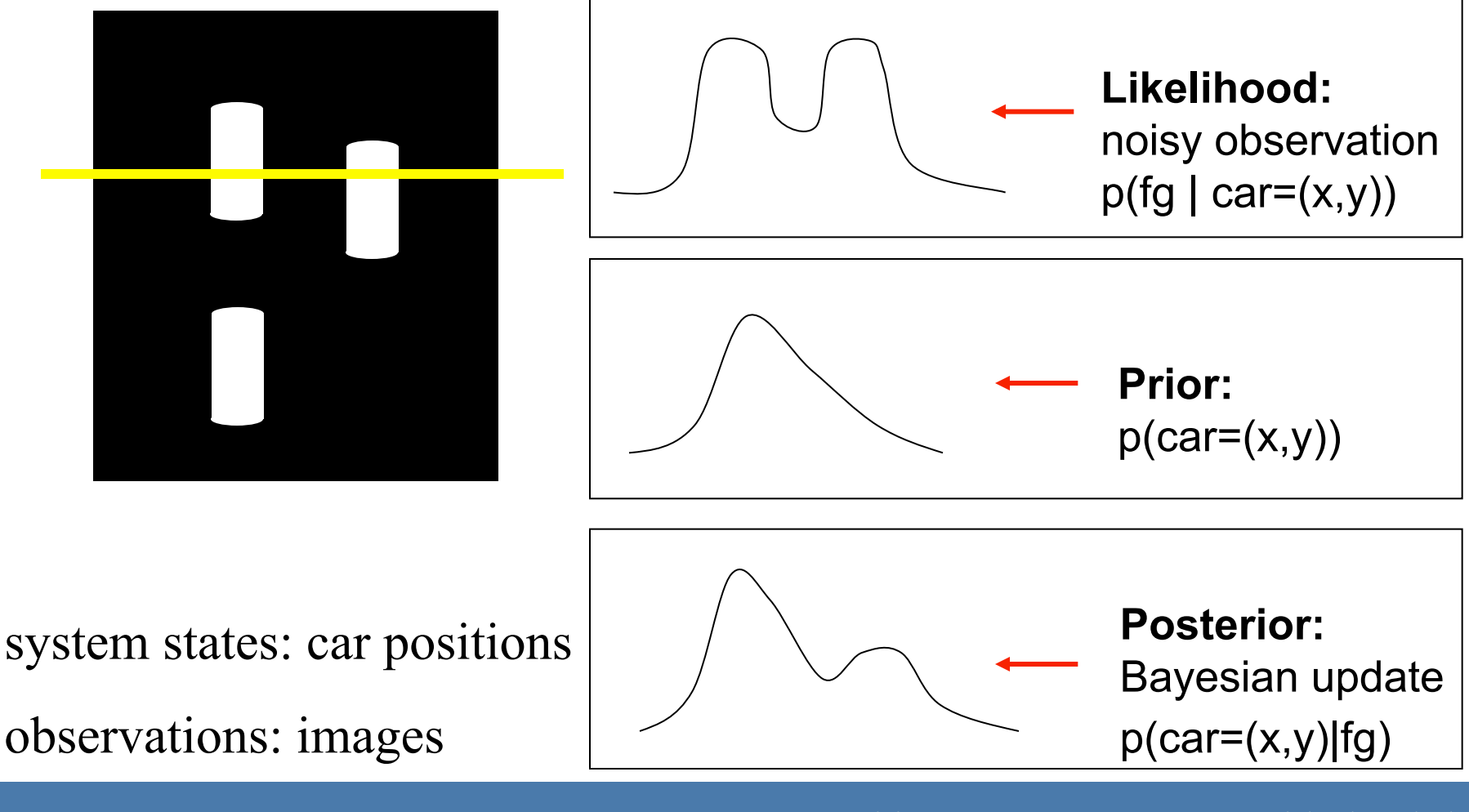

### Notation

- ••  $\mathbf{x}_k \in \mathbb{R}^d$ : internal state at  $k^{th}$  frame (hidden random variable, e.g. position of the object in the image).  $\mathbf{X}_k = [\mathbf{x}_1, \mathbf{x}_2, ..., \mathbf{x}_k]^T$ : history up to time step k
- $\mathbf{z}_k \in \mathbb{R}^c$ : measurement at  $k^{th}$  frame (observable random variable, e.g. the given image).

$$
\mathbf{Z}_k = [\mathbf{z}_1, \mathbf{z}_2, ..., \mathbf{z}_k]^T:
$$
  
history up to time step k

### Goal

**Estimating the posterior probability**  $p(\mathbf{x}_k | \mathbf{Z}_k)$ 

#### **How ???**

One idea: recursion  $p(\mathbf{x}_{k-1} | \mathbf{Z}_{k-1}) \Rightarrow p(\mathbf{x}_k | \mathbf{Z}_k)$ 

 $\bullet$ How to realize the recursion ?

• What assumptions are necessary ?